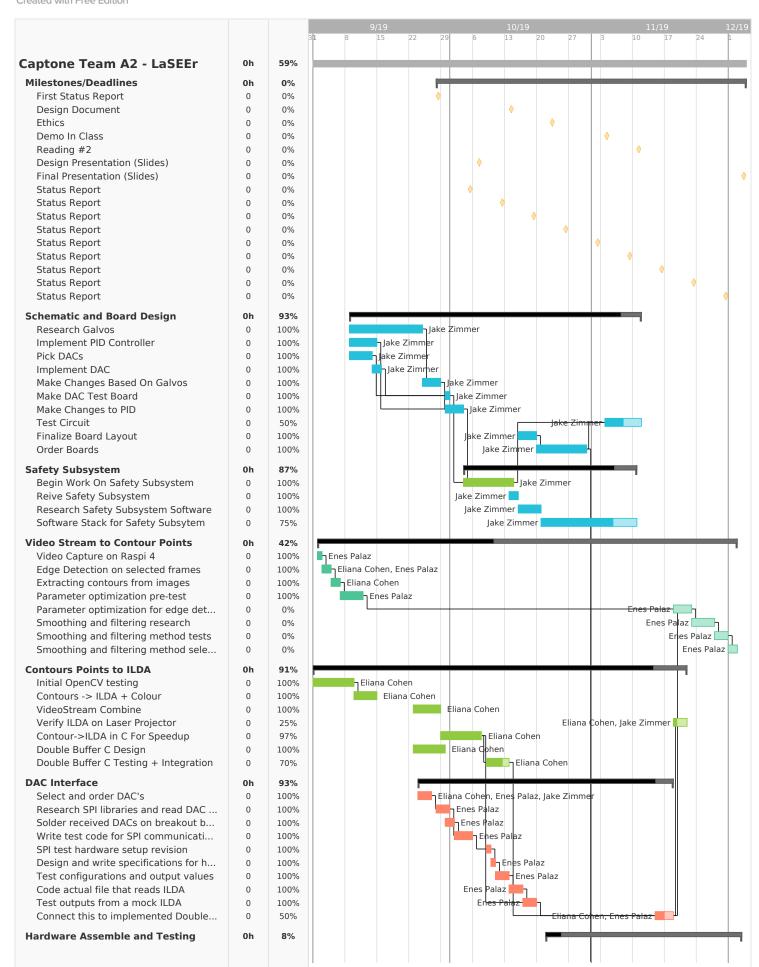

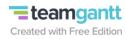

|                                    |        | 9/19    | ha hal b | 10/19                     | 11/19                      |
|------------------------------------|--------|---------|----------|---------------------------|----------------------------|
|                                    |        | 31 8 15 | 22 29 6  | 6 13 20 27                | 3 10 17 24                 |
| est Boards                         | 0 0%   |         |          | Eliana Cohen, Jake Zimmer |                            |
| tegration                          | 0 0%   |         |          | Fliana Cohe               | n, Enes Palaz, Jake Zimmer |
| UFFER                              | 0 0%   |         |          | Lilalia Colle             | Jake Zimmer                |
| x Boards                           | 0 0%   |         |          | Eliana Cohen, Jake Zimn   |                            |
|                                    |        | ,       |          | Eliana Corien, Jake Zimi  | ier                        |
| gin Testing Hardware to ILDA specs | 0 1009 | 0       |          |                           |                            |
| onstruct box for hardware          | 0 0%   |         |          |                           |                            |
| tegrate Safety Subsystem           | 0 0%   |         |          |                           |                            |
| alibration and refinement          | 0 0%   |         |          |                           |                            |
| tegrate new Hardware Boards        | 0 0%   |         |          |                           |                            |
|                                    |        |         |          |                           |                            |
|                                    |        |         |          |                           |                            |
|                                    |        |         |          |                           |                            |
|                                    |        |         |          |                           |                            |
|                                    |        |         |          |                           |                            |
|                                    |        |         |          |                           |                            |
|                                    |        |         |          |                           |                            |
|                                    |        |         |          |                           |                            |
|                                    |        |         |          |                           |                            |
|                                    |        |         |          |                           |                            |
|                                    |        |         |          |                           |                            |
|                                    |        |         |          |                           |                            |
|                                    |        |         |          |                           |                            |
|                                    |        |         |          |                           |                            |
|                                    |        |         |          |                           |                            |
|                                    |        |         |          |                           |                            |
|                                    |        |         |          |                           |                            |
|                                    |        |         |          |                           |                            |
|                                    |        |         |          |                           |                            |
|                                    |        |         |          |                           |                            |
|                                    |        |         |          |                           |                            |
|                                    |        |         |          |                           |                            |
|                                    |        |         |          |                           |                            |
|                                    |        |         |          |                           |                            |
|                                    |        |         |          |                           |                            |
|                                    |        |         |          |                           |                            |
|                                    |        |         |          |                           |                            |
|                                    |        |         |          |                           |                            |
|                                    |        |         |          |                           |                            |
|                                    |        |         |          |                           |                            |
|                                    |        |         |          |                           |                            |
|                                    |        |         |          |                           |                            |
|                                    |        |         |          |                           |                            |
|                                    |        |         |          |                           |                            |
|                                    |        |         |          |                           |                            |
|                                    |        |         |          |                           |                            |
|                                    |        |         |          |                           |                            |
|                                    |        |         |          |                           |                            |
|                                    |        |         |          |                           |                            |
|                                    |        |         |          |                           |                            |
|                                    |        |         |          |                           |                            |
|                                    |        |         |          |                           |                            |
|                                    |        |         |          |                           |                            |
|                                    |        |         |          |                           |                            |
|                                    |        |         |          |                           |                            |
|                                    |        |         |          |                           |                            |
|                                    |        |         |          |                           |                            |
|                                    |        |         |          |                           |                            |
|                                    |        |         |          |                           |                            |
|                                    |        |         |          |                           |                            |
|                                    |        |         |          |                           |                            |
|                                    |        |         |          |                           |                            |
|                                    |        |         |          |                           |                            |
|                                    |        |         |          |                           |                            |
|                                    |        |         |          |                           |                            |
|                                    |        |         |          |                           |                            |
|                                    |        |         |          |                           |                            |
|                                    |        |         |          |                           |                            |
|                                    |        |         |          |                           |                            |
|                                    |        |         |          |                           |                            |
|                                    |        |         |          |                           |                            |
|                                    |        |         |          |                           |                            |
|                                    |        |         |          |                           |                            |
|                                    |        |         |          |                           |                            |